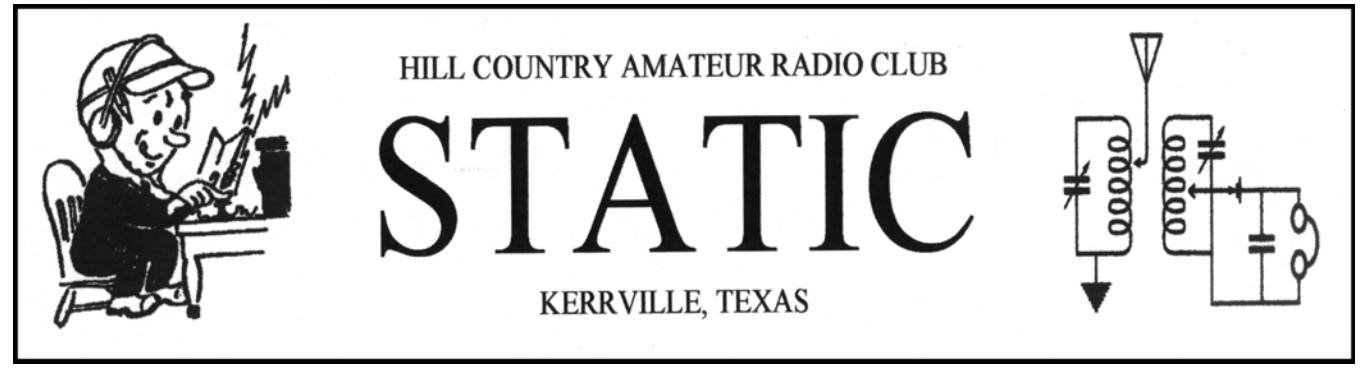

**MAY 2008** 

## **HCARC MEETING MINUTES**

The Hill Country Amateur Radio Club met on April 3, 2008 at the Hill Country Chapter Red Cross in Kerrville, TX at 1900 hours. President, Marilyn Vordenbaum, KE5DDR, called the meeting to order and led the group in the Pledge of Allegiance. Visitors were introduced and club members introduced themselves. There were 29 members and guests in attendance.

Club Member Neil Kern , W9CNC, was introduced by Vice President Ron Drumheller, K3NXF, and Neil gave an interesting and informative program on Ham Radio Antennas. He discussed various antennas and answered questions from the members.

 Following the program, President Marilyn Vordenbaum, KE5DDR, asked members to have a break for refreshments provided by the Entertainment Committee, Diana Nelson, K5DBN and Ruby Jones, KB0YIM, and to take advantage of the break to pick up 50/50 tickets.

Calling the meeting back to order, President Marilyn Vordenbaum, KE5DDR recognized members of the club for service above and beyond by passing out 50/50 tickets.

 President Marilyn Vordenbaum, KE5DDR asked if there were any changes to the minutes as written, submitted and published in the Static Newsletter by Secretary, Ruth Guida N5RJM, the minutes were approved as written and published.

 Treasurer, Harvey Vordenbaum, K5HV, gave the following Treasurer's Report:

#### **HCARC** TREASURER'S REPORT

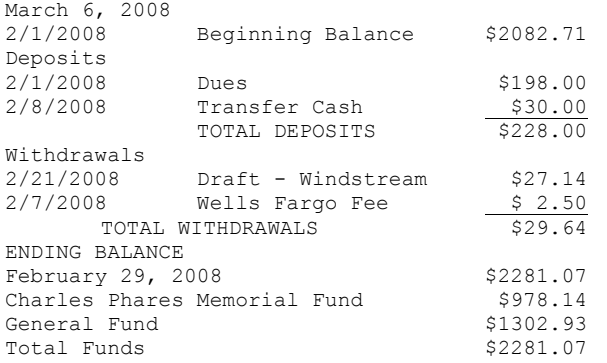

Treasurer Harvey Vordenbaum, K5HV, reported that seventy seven members had paid dues and were included in the membership roster. He stated that he had made every effort

to contact everyone who have been members regarding renewing their membership.

#### **OLD BUSINESS**

 Treasurer, Harvey Vordenbaum, K5HV, discussed the upcoming LBJ Bike Tour asking for volunteers and outlining the route and specifics of the Bike tour. The Tour is April 19 and requested volunteers be there by 7:00. Registration to begin at 7:30 AM. Five members have volunteered to assist with communications for the race.

 Field Day Coordinator, Dan Estes, K5OW reported on preparations underway for this years Field Day Operation. He stated that the operation would be set up like last year with a 2-A Operation with three operating stations. He announced that Harvey Vordenbaum, K5HV, would coordinate the HF Group, Bill Tynan, W3XO, the UHF/VHF Group and that Jim Lindley K5EWS, would handle wire antennas and beams and Bob Nelson, N5EW, to handle portable antennas. Dan said that he would be in charge of emergency power. Dan Suggested that those who wish to operate CW should bring their own equipment. Vice President Ron Drumheller, K3NXF, to be in charge of Logging and Fred Gilmore, W0LPD, to be in charge of the Digital effort. Diana Nelson, K5DBN requested feedback for the Entertainment Committee on food/meat for Field Day and a show of hands was made and it was approved that the Entertainment committee would serve Ham and Brisket both. Members who attend Field Day were asked to bring a covered dish.

 Club Webmaster, Ron Drumheller, K3NXF gave a report on the Club Website, KerrHams.Org and stated that he was going to wipe the "For Sale" page clean and that members who still have articles for sale, need to resubmit the information. He stressed that members were forgetting the importance of keeping him informed when something sold so that it could be deleted from the list...He also announced that the Club Roster had been added to the website and told everyone how to access it since it is locked except for members.

 President Marilyn Vordenbaum, KE5DDR, discussed the banner on the club website that will take members straight to HamCom site for all the information regarding that event and that we will be receiving a \$25 Gratuity just for having the banner on the website. She also discussed that she would be making a display for HamCom, June 13  $\&$  14, to get the name of Kerr Hams.Org out to the public and to any hams that might be passing through our area.

Static Editor, Fred Gilmore, WOLPD, asked for information and timely articles for publication in the club Newsletter, The Static. ...He mentioned that he is working with 2 Amateur Radio Operators on a packet link that ties into the emergency gateway. He mentioned that the Members could use 145.09 to get into the packet link.

#### **NEW BUSINESS**

 Emergency Coordinator, Curtis Eastwood, AD5UZ discussed the first Club Emergency Net that he called and the 5 members that checked in. He asked for more volunteers and suggested we all try to be available for this project.

President Marilyn Vordenbaum,KE5DDR ,called on club members to participate in the Monday Night Net and suggested that we make an attempt at having 20 people for the check in. She mentioned that Harvey Vordenbaum,K5HV, was net control for the first Monday of the month and that he would like everyone who could check in to please do so. Dan Estes, K5ow asked that anyone who can check in from a power supply or emergency power to please make an effort to join the net.

Bill Tynan, W3XO announced that the Community Newspaper had put out a notice regarding A Radio club meeting that was actually a Radio Airplane Club and suggest that they should be informed of the discrepancy...He also announced that volunteers were need for work at the Tower Farm in Dripping Springs.

#### **ANNOUNCEMENTS:**

It was announced that the Red Cross needs assistance from our membership in the form of donations for their Garage Sale.

 Vice President, Ron Drumheller, K3NXF, stated that he was trying to provide a variety of subjects for the programs and that for next Month, Treasurer Harvey Vordenbaum, K5HV, would present a program on Scientific Balloons and Research tracking and the NASA Center. He announced that the June meeting would be presented by Steve Griffin on Photography and he suggested that anyone could bring questions or request information on Cameras, computer imaging, graphics and Adobe Workshop. Curtis Eastwood, AD5UZ suggested members might like to look up his work at Hillcountryphotography.com.

 President Marilyn Vordenbaum, KE5DDR, mentioned that she and Harvey had a 2 hour tour of Lockheed NASA and that it was a very interesting tour and that they were presented a DVD with amazing pictures...

The 50/50 donation drawing was won by Diana Nelson, K5DBN, and the donated amount of \$33.00 was split between the winner and the club. Diana donated her winnings back to the club...

Following the drawing the meeting was adjourned.

Respectfully submitted, Ruth Guida, N5RJM Secretary

### **Positively CW**

#### **by Nancy Kott, WZ8C**

#### **(This article ran in Worldradio, July 1998)**

 Some Hams are content to rag chew at slow speeds and don't have a desire to go faster. This is fine! As long as you are getting on the air and having fun with Morse code, that is

what is important. However, from the mail I get as a result of my work with FISTS CW Club, being a SysOp in the Compuserve HamNet forum and writing this column, I know many frustrated Hams want to go faster. "How can I increase my code speed?" is the most commonly asked question. After learning the alphabet, Hams seemingly reach a "plateau", a period where they can't make further progress. Usually they can copy 5 or 6 WPM fairly well, but they go to pieces above 7 or 8 WPM. The answer is simple: they have not adequately learned the alphabet.

They may deny this is true since they obviously must know the characters to copy 6 or 7 WPM. However, to copy CW at higher speeds requires more than merely recognizing characters: the recognizing must be instantaneous. By instantaneous recognition I mean the ability to recognize a CW character within a half-second after hearing its completion.

Bill Pierpont, N6HFF, author of "The Art and Skill of Telegraphy," puts it this way: "Associate the code signal with the printed letter so intimately that when you hear or think of one, the other immediately pops into mind. Instant recognition is what we strive for. We must develop that patient, receptive state of mind that allows us to recognize each character instantly and accurately as soon as it has been completed."

How do you find out if you have instant recognition? One way is to play a code practice tape. Listen to the tape; as each letter plays can you immediately say or write the letter? Or do you think "ummm...A" or "...dit dah...ummm...A"? If there is a split second delay in your recognition of the letter, then you haven't learned that letter to the point of instant recognition. A split second may not seem like much; it's not going to make much difference when you're going 5 or 10 WPM but when you get to higher speeds it's going to mess you up. The time it takes you to think "...ummm" before recognizing the letter will be long enough to make you miss the next letter after it. It will snowball to the point where you lose whole words. You may get enough of it to make sense of the copy, but you will not feel comfortable chatting on the air. It might discourage you enough to make you want to give up because you feel you are practicing and practicing and aren't making progress.

 I'm sure you've heard the stories of legendary CW operators who can carry on a high speed chat on the air while drinking a cup of coffee and fielding questions from people in the room. These operators are comfortable with the code because it's so familiar they don't have to think about what they're copying.

Irene, WO8E, feels she is at a plateau. Even though she has passed the 20 WPM test and has her Extra class license she doesn't feel comfortable carrying on a conversation at 20 WPM. We wondered if she had instant recognition, maybe she didn't and this was holding her back. She listened to the code characters one by one and sure enough there are a handful of characters that she has to think about before identifying them!

 Once you find you don't have instant recognition, how do you acquire it? There are two ways: the hard way and the easy way. The hard way is to proceed as you are doing, eventually instant recognition will come to you. With some people it may take years.

The simple way is to go back to the alphabet and learn it as it should have been done in the first place. Your first reaction is probably to think it would be a waste of time because you may feel you've already memorized the alphabet. But, you've proved that you don't really know the letters because you don't have instant recognition of them yet. Once properly learned, the alphabet will produce faster speeds quickly and easily. The key is to overlearn the alphabet so it becomes so ingrained in your brain that it's second nature.

In psychology there is a "Law of Continguity", which says that if two events occur no more than one-half second apart, the mind associates the two events. This means when a Morse code character is heard and it is followed within one-half second by a spoken letter of the alphabet, the mind will associate the Morse sound with the translation. The association works automatically, as a workman thinks "lunch" when he hears the noon whistle blow. But we quickly forget things learned by this association method, so we need to "overlearn" them to make the code a part of our permanent memory. Overlearning occurs when we continue to practice something we feel we have already learned.

 However, boredom soon sets in when we go over and over material we think we've already mastered. This is why practice sessions should be short, two or three minutes at a time. Short, frequent practice sessions produce more results than fewer longer sessions. Concentrate, stay focused on your goal!

 Determine what characters you don't recognize immediately after they are played and concentrate on these. You should be able to say the name of the character as the last dit or dah is heard. If you don't, add it to your list.

 You can relearn the alphabet by using basic code tapes, listening to slow code on the air or even whistling it to yourself. It would be ideal if you could make your own tape concentrating on your problem letters, but don't omit the letters you already know. Remember, our goal is to overlearn the code: all the reinforcement you can get is good for you.

The key to success with this method is to say the letter within a half second of hearing it; hearing it and quickly saying it  $\tilde{N}$  over and over and over. The INSTANT you recognize the letter being played, say it out loud as fast as you can. Use spare moments during the day to whistle the code under your breath and quietly say the letter to yourself immediately afterwards. Do it while driving, sitting at your desk at work (no one will even suspect!), during commercials while watching TV, anytime you think of it. Spending just a few minutes many times a day will work wonders.

By tapping out the letter with your finger as you say the letter aloud or whistle it, you involve more of your brain's memory centers. This increases your learning efficiency by reinforcing instant recognition with what is called "motor memory". Doing a practice session right before you go to sleep has also been proven to help your brain commit material to memory.

When you find that you have instant recognition with the letters, your code speed will increase effortlessly. Then you will get to the point where you can work on having instant recognition with common words. But, that's a topic for another column.

I'm out of room for this month's column! Send me a business size, self-addressed, stamped envelope for more

details about the psychology and mechanics behind Association and Overlearning and how it can help you overcome your code problems.

 As always, I welcome your comments. Contact me at Nancy Kott, WZ8C, PO Box 47, Hadley MI 48440 or via Email at nancy@tir.com.

## **KJ4MR**

## *David Gipson KJ4MR*

#### **(Kangaroos Jump Four Many Reasons) (Kilo Juliett Four Mike Romeo - For the political correct people)**

I started my path to Ham Radio in 1956 when I was at Ft. Knox, Ky. in the Army's Communication Officers Course and several Officers were hams. I remained at Ft. Knox to attend the Armor Officers Transition Officers Course and during this period I bought a "1957 issue of The Radio Amateur's Handbook" to study. (for sale cheap?) Then my Uncle Sam (U. S. Army) decided I should spend some time in Korea. My path to Ham Radio was interrupted for a short period - 23 years. During this time I went to Flight School - two trips to Viet Nam - two tours in Germany and retired on Nov. 30 1979 and moved to Largo, Florida.

 While reading a local paper I noticed a article about a Adult Class on becoming a Amateur Radio Operator. Upon completion I received my Novice Ticket - KB4FFP. Try saying Kilo Bravo Foxtrot Foxtrot Papa - sure is a mouth full to say the least. So study time, code practice and, at last a appointed time with the FCC in Tampa, Florida. The FCC hadn't conducted a Amateur exam in over a year! Over 125 people signed up to be tested. I would be in two parts - the written and a week later the code test. I passed the written exam and was qualified to be a Tech. The code test was held in a ball room of a large hotel in Tampa and 125 trooped in to begin the code test in one shot. Here is how the FCC conducted the code test. We were given a clipboard with a blank sheet of paper and found a chair to sit on. They placed a small tape player on the podium in front of the mike and pressed play! What a disaster! All the speakers in this large room fed back into the mike and it sounded like you were in a echo chamber. About the time the test was over you begin to figure out a letter or two - Out of the 125 taking the test I think eight passed. I was not one of the few!

It was soon after that when the Amateurs took over the testing and I went to take the code test at a local high school. It was held at the school's language lab - what a pleasure to take the test with a headset and passed the 13 words per minute code test. I retuned home that night and I was able to get on the General portion of the SSB band and my 1st contact was with a lady ham on Pitcairn Island. A few years later I was able to meet her when she moved to Florida. I passed the Advance test and I was able to bury KB4FFP for KJ4MR. I had always wanted to do RTTY after seeing it used in the Army, so I purchased A HAL unit and started chasing RTTY DX. So I can now brag about my DXCC certificate Nr. 141 RTTY. A friend in Florida and I had a schedule with a ham in New Zealand for many years and later Rose and I visited him. Almost 12 years ago Rose I and I left Florida for "GODS COUNTY". Thus ends the saga of KILO BRAVO FOUR FOXTROT FOXTROT PAPA.

## **ANNUAL ARMED FORCES DAY CROSSBAND MILITARY/AMATEUR RADIO COMMUNICATIONS TEST (12 MAY 2007)**

The Army, Air Force, Navy, Marine Corps, and Coast Guard are co-sponsoring the annual military/amateur radio communications tests in celebration of the 57th Anniversary of Armed Forces Day (AFD). Although the actual Armed Forces Day is celebrated on Saturday, May 19, 2007, the AFD Military/Amateur Crossband Communications Test will be conducted 12 May 2007 to prevent conflict with the Dayton Hamvention (18-20 May 2007), which is the same weekend as the actual Armed Forces Day.

The annual celebration features traditional military to amateur cross band communications SSB voice tests and copying the Secretary of Defense message via digital modes. These tests give Amateur Radio operators and Short Wave Listeners (SWL) an opportunity to demonstrate their individual technical skills, and to receive recognition from the Secretary of Defense and/or the appropriate military radio station for their proven expertise. QSL cards will be provided to those stations making contact with the military stations. Special commemorative certificates will be awarded to anyone who receives and copies the digital Armed Forces Day message from the Secretary of Defense.

## **MILITARY-TO-AMATEUR CROSS BAND SSB TEST CONTACTS.**

 Military-to-Amateur cross band operations will take place on the dates/times in ZULU (UTC), and frequencies listed below for each station. Voice contacts will include operations in single sideband voice (SSB). Some stations may not operate the entire period, depending on propagation and manning. Participating military stations will transmit on selected Military MARS frequencies and listen for amateur radio stations in the Amateur bands indicated below. The military station operator will announce the specific amateur band frequency being monitored. Duration of each voice contact should be limited to 1-2 minutes. The following stations will be transmitting on MARS frequencies listed below which are provided as "Window/Dial Frequency" in kHz.

## **Army Stations STATION: AAZ (12 May 1400Z - 13 May 0300Z)**

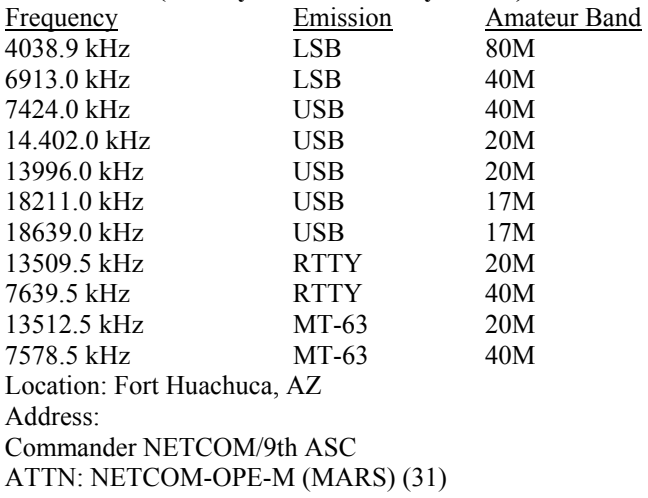

2133 Cushing Street Ft. Huachuca, AZ 85616-7070 POC: Mr. Dwayne Smith DSN: 821-7324 Commercial: (520) 533-7324

### **STATION: AAC (12 May 1300Z - 13 May 0100Z)**

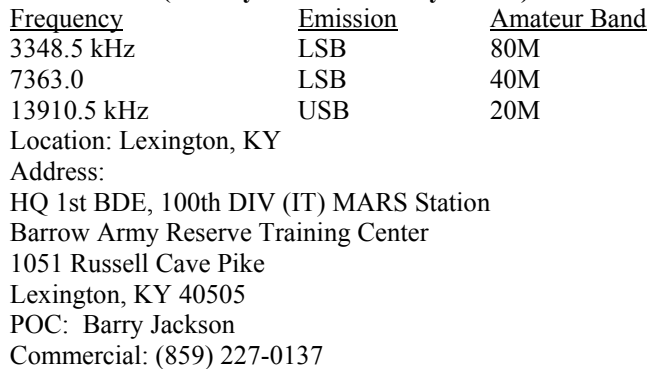

### **STATION: ABH (12 May 1600Z - 13 May 2300Z)**

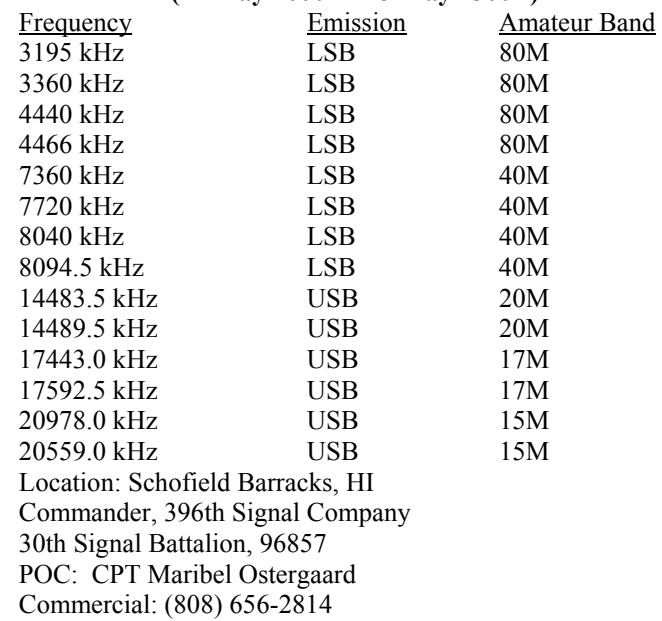

#### **STATION: ALM (12 May 1600Z - 13 May 2300Z)**

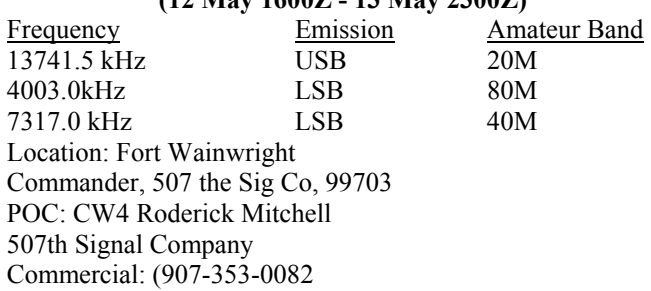

# **STATION: WAR**

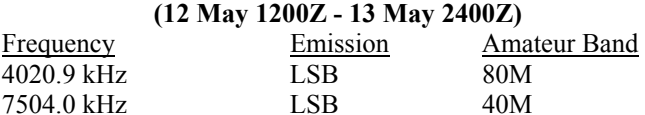

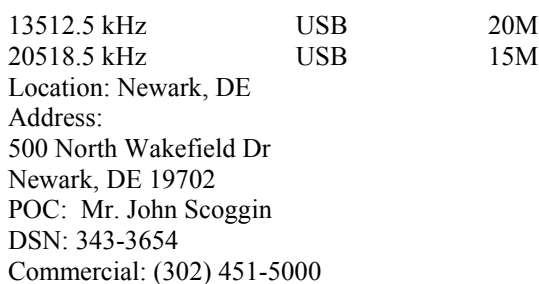

### **STATION: WUG-231 (12 May 1300Z - 13 May 0200Z)**

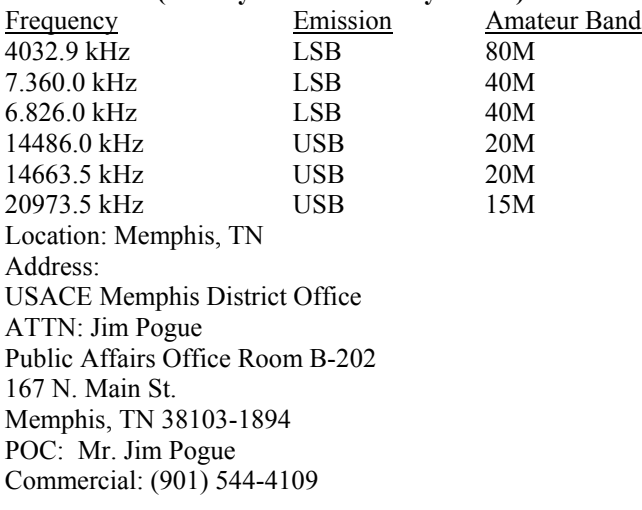

## **Air Force Stations STATION: AIR (12 May 1200Z - 2400Z)**

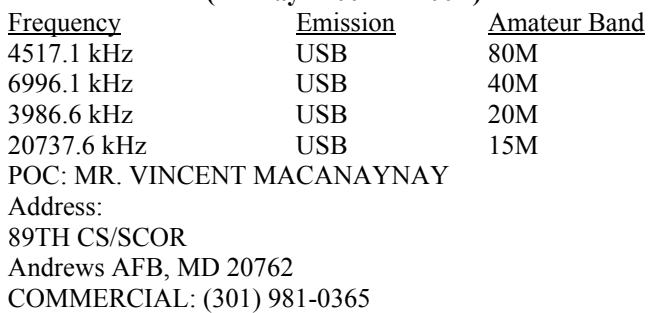

## **STATION: AIR-2 (12 MAY 1200Z TO 2400Z)**

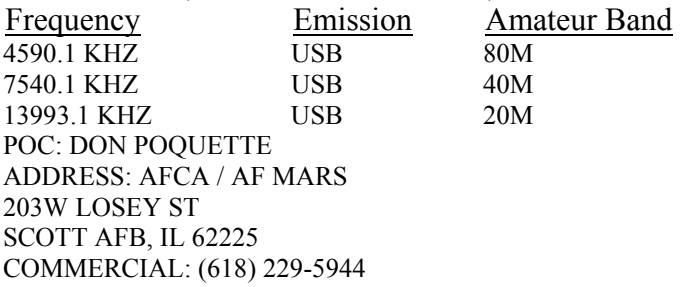

## **Navy/Marine Corps Stations STATION: NAV (12 MAY 1200Z - 13 MAY 2330Z)**

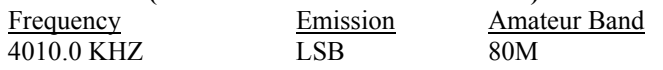

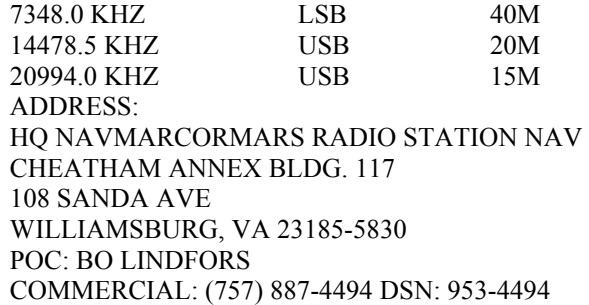

#### **STATION: NAV3 (12 MAY 1200Z - 13 MAY 0400Z)**

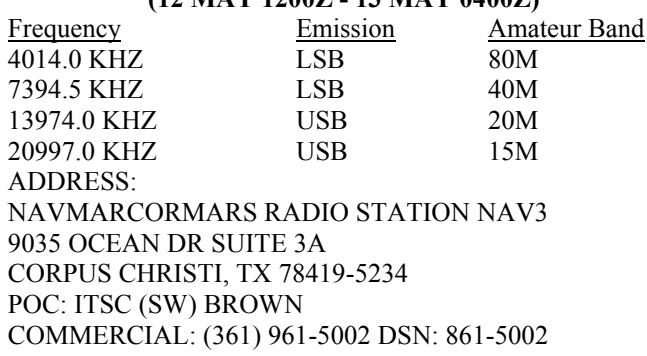

#### **STATION: NAV4 (12 MAY 1200Z - 13 MAY 0400Z)**

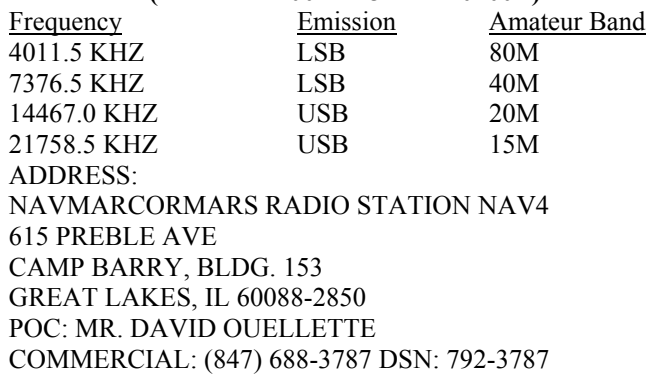

#### **STATION: NBL (12 MAY 1200Z - 13 MAY 0400Z)**

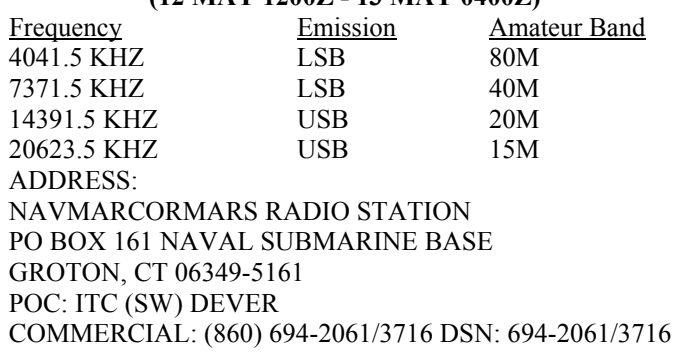

## **STATION: NPL**

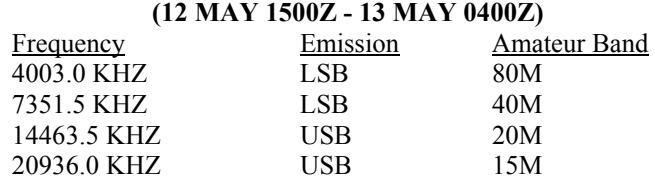

#### ADDRESS:

NAVMARCORMARS RADIO STATION 937 NORTH HARBOR DRIVE SAN DIEGO, CA 92132-5100 POC: ITC (SW) THOMASON COMMERCIAL: (619) 532-1490 DSN: 522-1490

#### **STATION: NUW (12 MAY 1500Z - 13 MAY 0400Z)**

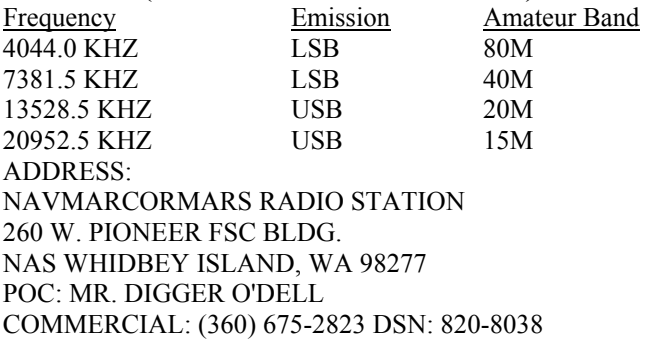

## **SECRETARY OF DEFENSE MESSAGE TEST VIA DIGITAL MODES.**

The Secretary of Defense message will be transmitted via digital modes including RTTY, PACTOR, AMTOR, PSK-31, MFSK and MT63 from the stations listed below, including frequencies, mode, and date/time in Zulu (UTC). All frequencies are listed for center of intelligence. Offset as appropriate for your TNC. (Note: Not all stations may necessarily operate on all the frequencies listed, depending on propagation and available equipment.)

#### **Army Stations STATION: AAZ**

#### **(HQ Army MARS and Western Area Gateway, Fort Huachuca, AZ)**

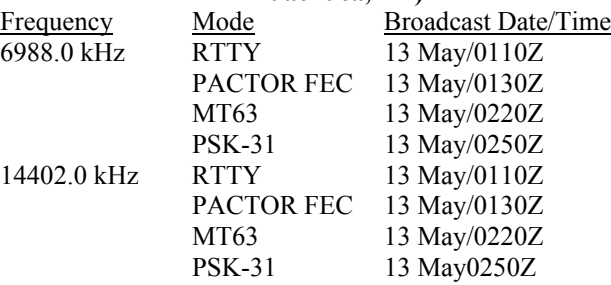

### **STATION: WAR**

## **(ARMY MARS Eastern Area Station, Newark, DE)**

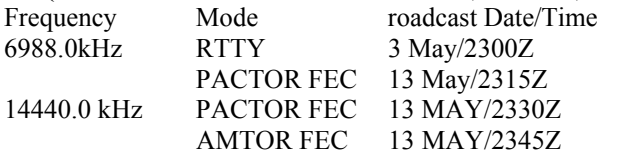

## **Air Force Stations STATION: AIR-2 (Scott Air Force Base)**

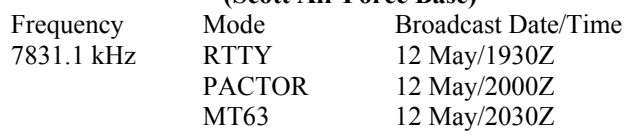

14877.1 kHz RTTY 12 May/2130Z PACTOR 12 May/2200Z MT63 12 May/2230Z<br>MFSK 12 May/2300Z 12 May/2300Z

## **Navy/Marine Corps Stations STATION: NAV (HQ NAVMARCORMARS RADIO STATION, WILLIAMSBURG, VA)**

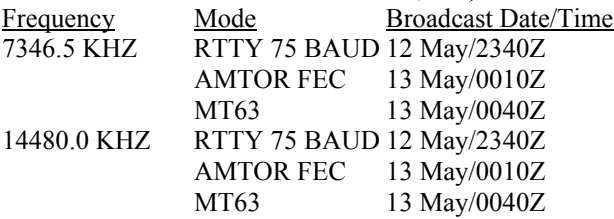

## **STATION: NAV3**

## **(NAVMARCORMARS Radio Station, Corpus Christi, TX)**

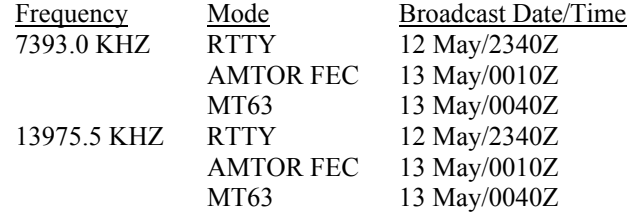

## **STATION: NAV4**

## **(NAVMARCORMARS RADIO STATION, GREAT LAKES, IL)**

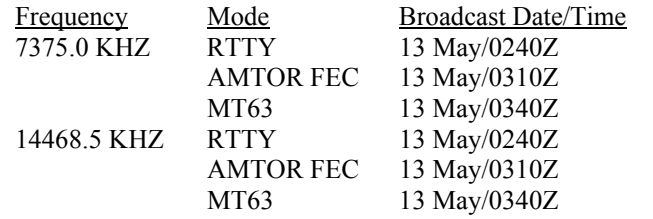

#### **STATION: NBL**

## **(NAVMARCORMARS RADIO STATION, GROTON, CT)**

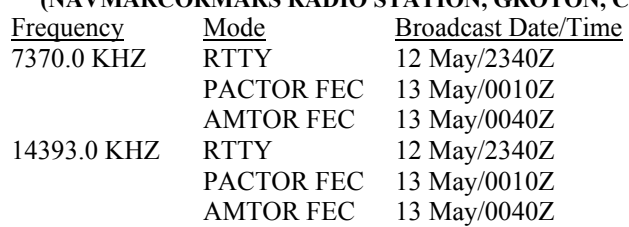

#### **STATION: NPL**

#### **(NAVMARCORMARS RADIO STATION, SAN DIEGO, CA)**

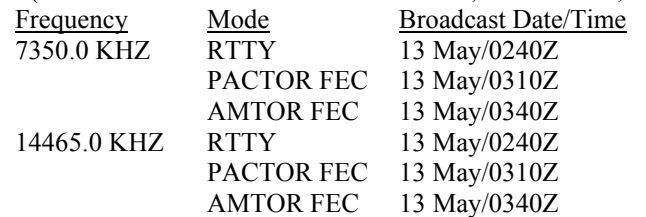

#### **STATION: NUW (NAVMARCORMARS RADIO STATION, NAS WHIDBEY ISLAND, WA)**

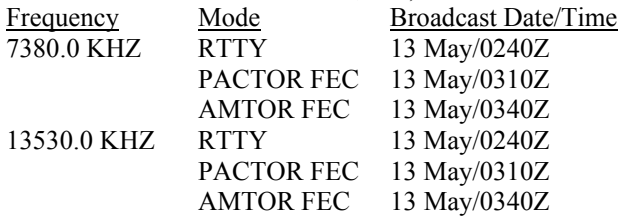

### **SUBMISSION OF SECRETARY OF DEFENSE TEST MESSAGE ENTRIES.**

 Transcripts of the RTTY, PACTOR, AMTOR, PSK-31, MFSK and MT63 receiving test should be submitted "as received". No attempt should be made to correct possible transmission errors. Provide time, frequency and call sign of the military station copied, including name, call sign, and address (including ZIP code) of individual submitting the entry. Ensure this information is placed on the paper containing the test message. Each year a large number of acceptable entries are received with insufficient information, or necessary information was not attached to the transcriptions and was separated, thereby precluding issuance of a certificate. Entries must be sent to the appropriate military address as follows:

**a. Stations copying Secretary of Defense message transmitted from AAZ or WAR send entries to:** 

Armed Forces Day Celebration Commander NETCOM/9th ASC Armed Forces Day Celebration Attn: NETC-OPE-MA (MARS) (31) Fort Huachuca, AZ 85613-5000

**b. Stations copying Secretary of Defense message transmitted from NAV, NAV-3, NAV-4, NBL, NPL or NUW send entries to:** 

Armed Forces Day Celebration Chief, Navy-Marine Corps MARS Cheatham Annex Bldg 117 108 Sanda Ave Williamsburg, VA 23185-5830

**c. Stations copying Secretary of Defense message transmitted from AIR-2 send entries to:**  Armed Forces Day Celebration AFCA / Chief, AF MARS 203W Losey St

Scott AFB, IL 62225

*ednote: I hope every one has a chance to work these stations. In the past there have been some pretty nice certificates issued, as well as qsl cards.* 

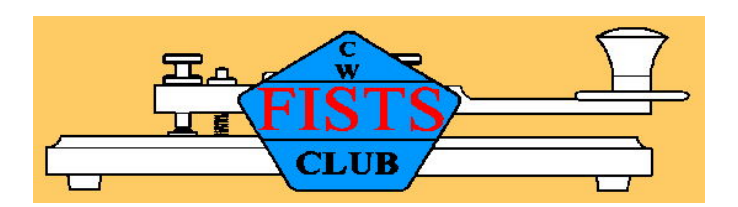

## **REMEMBER**

**It's the** *SOLDIER* **– not the reporter, who gives you freedom of the press. It's the** *SOLDIER* **– not the poet, who gives you freedom of speech. It's the** *SOLDIER* **– not the organizer, who allows you to demonstrate. It's the** *SOLDIER* **– who salutes the flag, whose coffin is draped with the flag, who allows the protestor to burn the flag. THANK YOU to ALL THE SOLDIERS and their families for their sacrifices.** 

## **Emcomm Notes**

de AD5UZ

The Emergency Communications Committee met Saturday Morning, 4/12/08, at Hole In The Wall. **Members** 

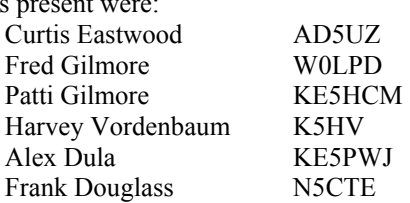

 Items discussed were: Training needs of the club, Improving the club's PACKET capabilities, Whether to affiliate with ARES or RACES, establishing a communications link into the Edwards County EOC, Continuation of unannounced simulated emergency nets, conducting training nets and compiling a database of member capabilities. A data collection form will be distributed at the May Club meeting. The Committee will meet again at 6:00 PM on the night of the club meeting.

 I would like to encourage the Members of the HCARC to take some online courses. These are free and very helpful for anyone who may be called upon to serve in an emergency situation.

 Introduction to Incident Command System IS-100 <http://www.training.fema.gov/EMIWeb/IS/is100.asp> Effective Communications IS-242

<http://www.training.fema.gov/EMIWeb/IS/is242.asp>

National Incident Management System (NIMS) An Introduction IS-700

<http://www.training.fema.gov/EMIWeb/IS/is700.asp>

Kentucky ARES Training Program

<http://www.kyham.net/emcomm/training/kytest.html> Thank You to all who are helping in this endeavor.

*ednote: If our club is going to be effective in Emergency communications, we need to train. If you would be interested in helping during an emergency, and are ready to devote time and energy to doing public service, fill out the questionnaire on the last page of this STATIC and bring it to the next club meeting. If you are unable to attend the meeting, mail it back to the club. Our address is Hill Country Amateur Radio Club, P.O. Box 2003, Kerrville, TX 78029.* 

## **Mixed-Mode Operation on Voice Repeaters**  by Charles Brabham N5PVL

 Mixed-mode operation, where voice and digital transmissions are used in turn on the same frequency, has never seen much use by amateurs, though we have been able to do this for a quarter of a century or so. Recently mixedmode operation on VHF/UHF has appeared in many discussions concerning e-comms, but there still hasn't been a lot of actual mixed-mode operation going on... The purpose of this article is to show how amateurs can either experiment with mixed modes right now, or go ahead and put them directly to work on VHF or UHF repeater systems.

 Probably the most well-known mixed-mode operation occurs in police vehicles, where data is squirted across to the patrol car on voice channels. The data is usually information about a person, a vehicle, or a location and is displayed in a small screen in the cruiser.

Amateurs can think up many fun and useful things to do with mixed modes, so I will leave that aspect of mixed-mode operation up to other amateurs, and just talk about the "how to get on the air" part of it here.

### **Operating Environment**

 Voice repeaters are optimized for voice operation, which generally introduces delays and limitations upon any kind of digital operation that you try there. Speaking in Packet terms, you have to use very long TXDELAY values, up to one full second or more instead of 300 ms or less, which is standard on VHF Packet. If you don't use enough TXDELAY the first part of your data stream won't make it through, which means no commo.

You will have to experiment with the amount of delay needed for a particular repeater... Keep bumping it up in small increments until you get good communications, then back it off until it messes up, then go back up \*just a hair\* over the amount of delay you absolutely have to have.

Another consideration is that voice repeaters can only handle so much speed, or "baud rate". The top speed limit appears to be around 4800 baud, but this of course will vary from one repeater to another.

One way to regain some of the efficiency lost by the long TXDELAY is by utilizing very long PACLEN and high MAXFRAME values.

Last, it should be mentioned that short, back and forth digital transmissions should be avoided if at all possible, due to the way the overhead stacks up under those conditions. It becomes very inefficient in short order. The most efficient use of the digital capability will be in transferring files.

## **A message from the president**

### **Are you this kind of member?**

- **H**igh powered energy
- **C**ontact crazy
- **A**blaze for ham radio
- **Ready to participate**
- **C**ampaigning for the cause

If you said **"YES"** to these items…..Congratulations! It takes all of us working together to keep our club alive. **Be proud to participate!** 

## **HCARC VOLUNTEERS**

#### **PRESIDENT**

Marilyn Vordenbaum, KE5DDR (830) 896-2894, [mampaw@stx.rr.com](mailto:mampaw@stx.rr.com)

**VICE PRESIDENT**  Ron Drumheller, K3NXF (830) 257-2290, [K3NXF@yahoo.com](mailto:K3NXF@yahoo.com)

**WEBMASTER** Ron Drumheller, K3NXF (830) 257-2290, [K3NXF@yahoo.com](mailto:K3NXF@yahoo.com)

**SECRETARY**  Ruthie Guida, N5RJM (830) 792-4960, RuthieG@godfather-ridge.com

**50-50 PROGRAM**  Ruthie Guida, N5RJM (830) 792-4960, RuthieG@godfather-ridge.com

> **TREASURER**  Harvey Vordenbaum, K5HV (830) 896-2894, [tower2@stx.rr.com](mailto:tower2@stx.rr.com)

> **REPEATER MAINTENANCE**  Harvey Vordenbaum, K5HV (830) 896-2894, [tower2@stx.rr.com](mailto:tower2@stx.rr.com)

**EMERGENCY COMMUNICATIONS**  Curtis Eastwood, AD5UZ (830) 864-4278, [curtiswe@ktc.com](mailto:curtiswe@ktc.com)

**PUBLIC RELATIONS**  Curtis Eastwood, AD5UZ (830) 864-4278, [curtiswe@ktc.com](mailto:curtiswe@ktc.com)

**WIDOW'S ASSISTANCE PROGRAM**  Ron Follmar, K5GIT (830) 896-8830, [ronfol@ktc.com](mailto:ronfol@ktc.com) Bob Nelson, N5EW (830) 896-1191, [benelson@ktc.com](mailto:benelson@ktc.com)

## **REFRESHMENTS**

Diana Nelson, K5DBN (830) 896-1191, [benelson@ktc.com](mailto:benelson@ktc.com) Ruby Jones, KB0YIM (830) 378-5123, samej1@att.net

**BENEVOENCE**  Patti Gilmore, KE5HCM (830) 367-7430, [cirus@ktc.com](mailto:cirus@ktc.com)

**COORDINATOR VE TESTING**  Fred Gilmore, WØLPD (830) 367-7430, [w0lpd@ktc.com](mailto:w0lpd@ktc.com)

**NEWSLETTER**  Fred Gilmore, WØLPD (830) 367-7430, [w0lpd@ktc.com](mailto:w0lpd@ktc.com)

# **HCARC EMERGENCY COMMUNICATIONS QUESTIONNAIRE. PLEASE COMPLETE**  AND BRING TO THE MAY 1<sup>ST</sup> 2008 MEETING.

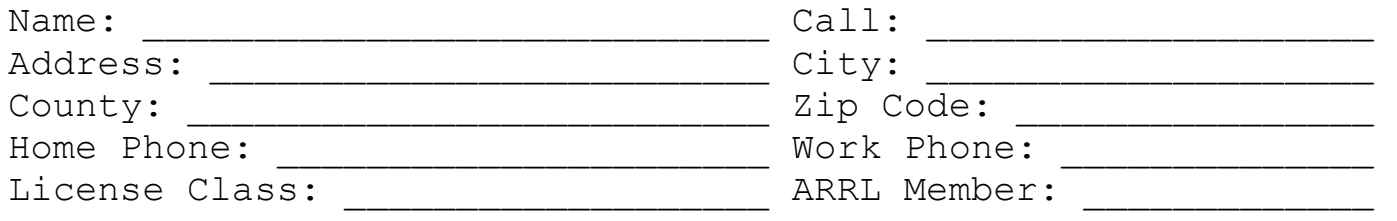

AMATEUR Operational Capabilities: [specify (**f**)ixed and/or (**m**)obile OR (**Y**) for both]

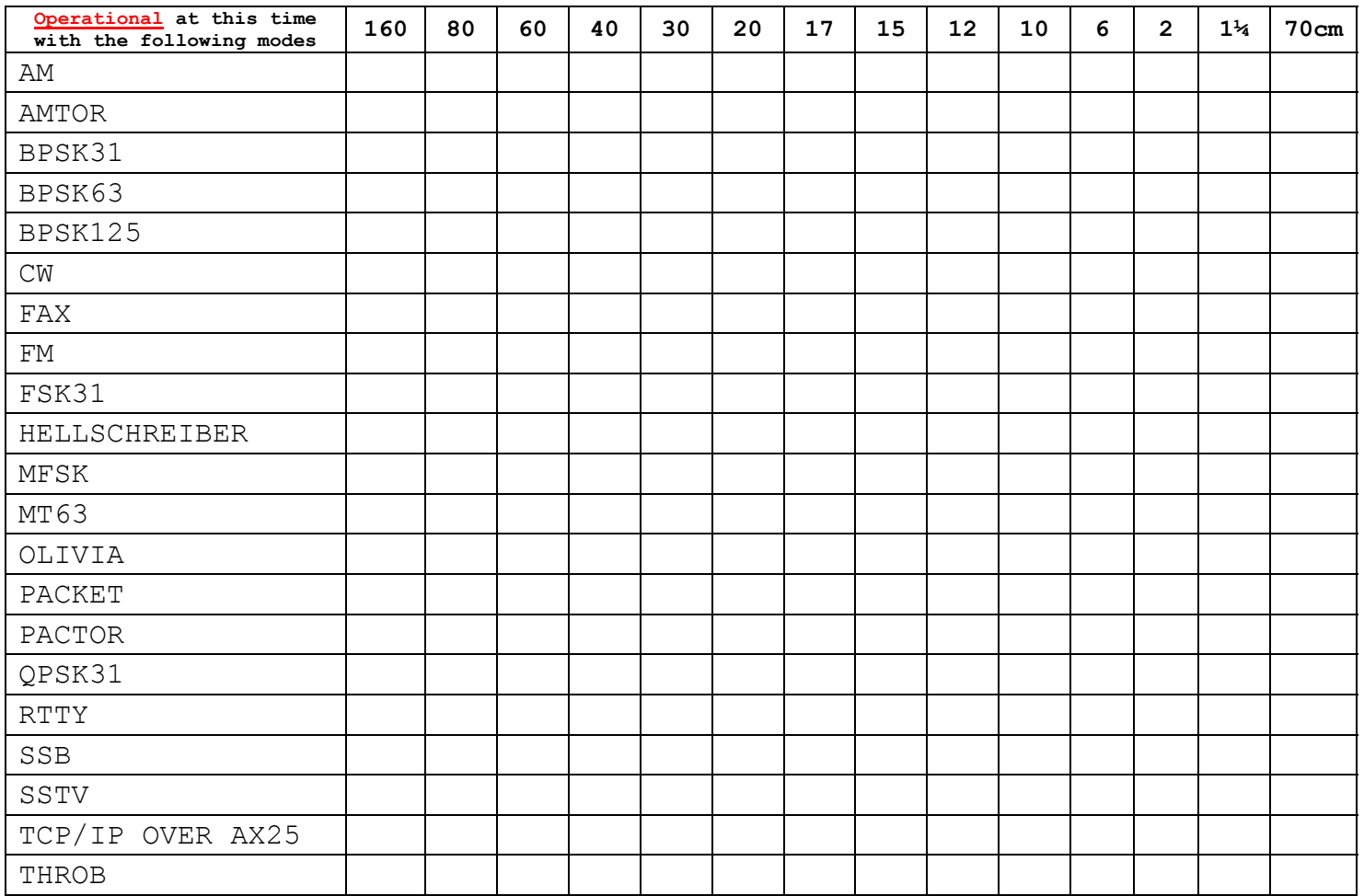

1. DO YOU HAVE EMERGENCY POWER OTHER THAN MOBILE?

2. ARE YOU WILLING TO OPERATE FROM A LOCATION OTHER THAN YOUR HOME LOCATION DURING AN EMERGENCY?

3. ARE YOU WILLING TO PARTICIPATE IN TRAINING EXERCISES?

4. ARE YOU WILLING TO ASSUME NET CONTROL RESPONSIBILITIES? \_\_\_\_\_\_\_\_

5. ARE YOU WILLING TO ASSUME A LEADERSHIP ROLE?

# **IT'S YOUR CLUB… PARTICIPATE IN ITS ACTIVITIES!**